# 1. Quick Overview

GEN4MAST is a tool to massively generate synthetic real-time systems descriptions, and test realtime techniques on them (schedulability analysis, priority assignment, etc.). It's built around the MAST suite of tools:

- The systems are described using the MAST System Model [\[1\]\[2\].](#page-6-0) This model uses the principles described in the MARTE standar[d \[3\].](#page-6-1)
- The real time techniques that are applied to the generated systems are the ones included in the MAST Analysis Tool. This tool is open source, and new techniques can be added, granted they are compatible with the MAST System Model.

GEN4MAST also integrates the results in a database, and provides functions to access and present these results with graphics, tables, etc. The execution of GEN4MAST is configured with an input file, which has a custom syntax. This file defines the characteristics of the synthetic pool of examples to be generated, and which real-time techniques to apply on them. GEN4MAST supports the execution in a supercomputer that uses the TORQUE resource management system. This support depends on the characteristics of the supercomputer used. The source code of GEN4MAST implementation can be found in "include/cluster.py".

#### 1.1.System Generation

The GEN4MAST configuration file contains the generation parameters that describe the characteristics of the systems to be generated. The user can configure for example the number of end-to-end flows, steps in each end-to-end flow, periods, number of processors, etc. GEN4MAST can generate system with different characteristics at the same time. The pool of systems are generated taking into consideration Lehoczky's Breakdown Utilization criterio[n \[4\],](#page-6-2) or maximum schedulable utilization. For each combination of generation parameters, a Base System is defined. The worst case execution times in this base system are sequentially increased to form Utilization Series. Therefore, the pool of generated examples is composed of several Utilization Series. A description of the generation parameters is given in the Sectio[n 3](#page-3-0) of this document.

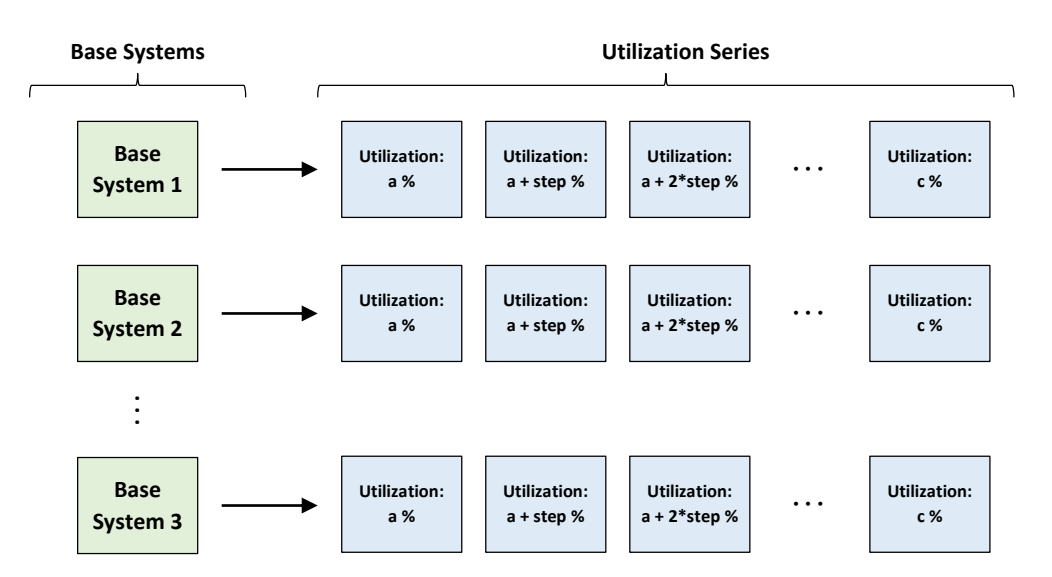

**Figure 1 Pool of examples created by GEN4MAST, with Utilization Series composed of systems with utilizations ranging from a% to c%.**

#### 1.2.Real time techniques execution

The GEN4MAST configuration file also contains the specification of which real time techniques should be applied to the pool of generated systems. These are the techniques implemented in the MAST Analysis Tool (mast\_analysis.exe) [\(www.mast.unican.es\)](www.mast.unican.es). The kind of techniques whose application can be automated with GEN4MAST are:

- Schedulability Analysis Techniques, which calculate the worst case response times to determine the schedulability of the systems.
- **•** Optimization Techniques, which calculate an assignment of scheduling parameters, that is, fixed priorities for FP or scheduling deadlines for EDF, to maximize the schedulability of the system.
- Sensitivity Analysis through System Slack, which is the percentage by which all the steps execution times can be increased while keeping the system schedulable.

A description of the techniques supported in GEN4MAST is given in the Sectio[n 3](#page-3-0) of this document.

## 2. Quick Tutorial

This quick tutorial describes step by step the process of performing a simple study using GEN4MAST, from the definition of the GEN4MAST configuration file, to the creation of graphics from the results.

This tutorial uses the GEN4MAST binary for windows (inside the "build\_exe" directory). This binaries were created from the GEN4MAST python scripts using *pyinstaller*. For other operating systems, the GEN4MAST python scripts can be used directly.

To perform this tutorial, you'll need:

- GEN4MAST. In this tutorial the binaries for windows are used.
- Python 2.7.
- **Pytables.**
- Matplotlib.

It's a good idea to add GEN4MAST executables into the PATH of your system. In this tutorial we'll assume this is the case.

In the "tutorial" directory you can find the GEN4MAST configuration file "config.txt" for this tutorial. In the study represented in this configuration file, we want to observe how the worst case response times, and maximum schedulable utilization, using two different response time analysis techniques, are influenced by the number of steps in the end-to-end flows. This configuration file contains the following lines, whose configuration parameters are further explained in Section [3](#page-3-0) of this document:

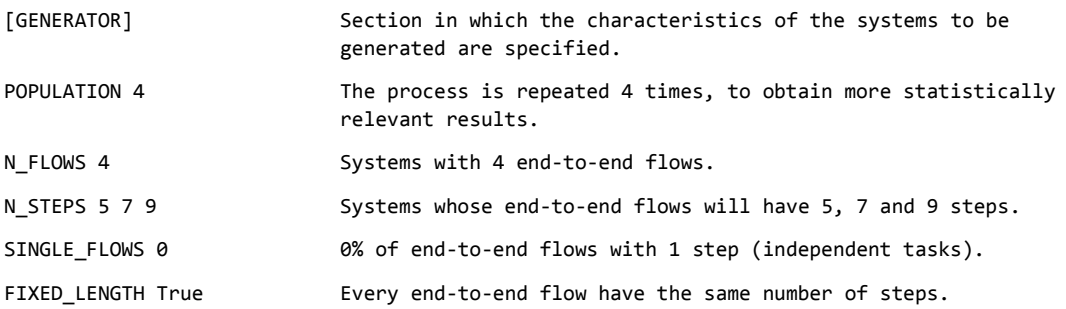

```
N_PROCESSORS 3 The systems have 3 processors.
REPETITION YES The end-to-end flows can cross the same processor more than
                          once.
SCHEDULING POLICY FP Processors scheduled by FP policy (Fixed Priorities)
PERIOD_BASE 10
PERIOD_DISTRIBUTION LOG-UNIFORM
PERIOD_RATIO 100 End-to-end flows periods selected in the range [10, 100*100], 
                          using a logarithmic uniform distribution.
UTILIZATION_START 10
UTILIZATION_STEP 2
UTILIZATION_TOP 98 Series of utilizations in the range 10% to 98%, in 2% steps.
UNIFORM_UTILIZATION True Every processor have always the same utilization.
WORKLOAD UUNIFAST SCALE-WCET
                          Worst case execution times of the steps calculated with two 
                          methods, UUnifast, and SCALE-WCET.
BEST CASE 0 Best case execution times of the steps equal to 0% of the worst
                          case execution times.
DEADLINES NT Form of the leadlines equal to N*T, where N is the number of
                          steps of the end-to-end flow, and T its period.
[/GENERATOR] End of the GENERATOR section.
[EXECUTION] Start of the EXECUTION sector, where the tools to be applied to 
                          the generated systems are specified.
MAST PATH C:\G4MAST\mast analysis b.exe
                          Path to the special MAST tool (included with GEN4MAST, inside 
                          the "mast_analysis" directory).
ANALYSIS_TOOL HOLISTIC OFFSET SLANTED
                          Response time analysis tools to be applied: Tindell's Holistic 
                          analysis, and Tindell's Offset Based approximate analysis.
DEADLINES_TYPE GLOBAL Scheduling deadlines to be considered global (only for EDF, not
                          applied in this example)
ASSIGNMENT_TOOL PD Fixed priorities assigned using the PD algorithm
[/EXECUTION] End of the EXECUTION section.
```
To perform this study, we can execute this command in the "tutorial" directory, where "config.txt" resides, assuming "generate.exe" is in the system PATH (for windows):

generate config.txt –g –e –l

This command generated the systems ("-g"), the MAST execution scripts ("-e"), and launches the executions ("-l"). If not using Windows, the "generate.py" script should be used instead (assuming that its directory is included in the system PATH):

generate.py config.txt –g –e –l

Once the "generate" command has finished, four new folders (1, 2, 3 and 4) will appear, one for each repetition of the process to obtain statistically relevant results (the POPULATION 4 parameter in the configuration file). These four directories contain the systems, scripts and results of the

study. The next step is to compile the results into an indexed database, for easier access to the results. For this, this command can be performed:

storeh5 . data.h5

This command search recursively for results in the current directory ("."), and stores them in a database ("data.h5"). This database uses the Pytables format, and can be accessed using the Vitables tool [\(http://vitables.org/\)](http://vitables.org/). GEN4MAST provides python methods to easily create figures from these results. In this tutorial, a python script is provided that created three figures from the results ("graphics.py"). Before executing this script, its second line ("sys.path.append()") must be modified to point to the location of your own GEN4MAST root directory

This script can be executed with this command:

python graphics.py

This scripts generates 3 figures. "results bars.png" is a bar chart with the maximum schedulable utilization reached by each Response Time Analysis technique and systems with each end-to-end flow length. "result\_lines\_HOLISTIC.png" and "result\_lines\_OFFSET.png" represent the average worst case response times for each end-to-end flow length, for the holistic and offset based analysis respectively.

This tutorial provides a quick overview of the capabilities and usage of GEN4MAST. In the next section, a complete description of the GEN4MAST configuration file, with all its available options, is provided

## <span id="page-3-0"></span>3. Configuration File Specification

The GEN4MAST configuration file is a plain text file. Three different optional sections are defined: GENERATOR, ARCHITECTURE and EXECUTION. The sections include a series of parameters for which different values can be set. The study will be the product of the combination of all these values.

In the GENERATOR and ARCHITECTURE sections, the characteristics of the systems to be generated are defined. The GENERATOR section sets the system generation rules, for example, the rule by which the periods are generated. On the other hand, the ARCHITECTURE section is used to specify the actual characteristics of the systems, for example the actual values of the periods.

The EXECUTION section includes the definition of which real time techniques to apply to the generated systems (RTA technique, priority assignment, etc.). A description of the parameters follows.

#### GENERATOR SECTION

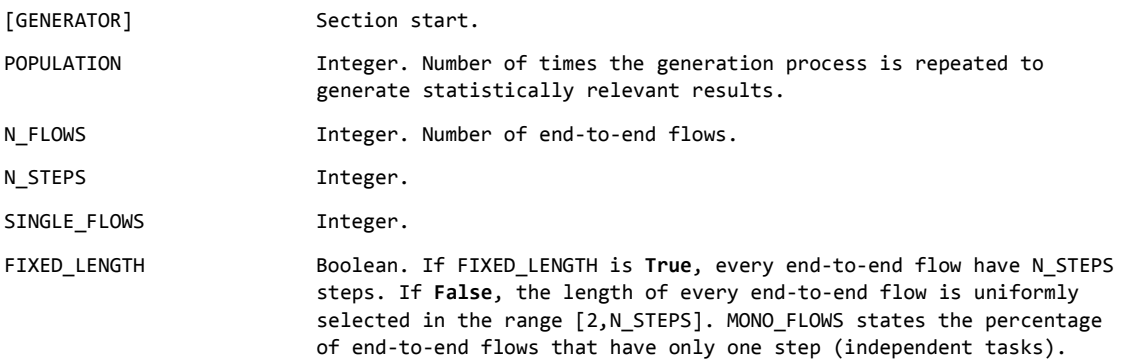

N\_PROCESSORS Integer. Number of processors available in the system. Steps are statically assigned a processor. This initial version of GEN4MAST only generates processors, not networks. All the same, networks are usually analyzed like another processor in the system, with certain caveats. REPETITION String. Accepted values: **NO**: End-to-end flows should not cross the same processor more than once (only possible if N\_PROCESSORS is equal or larger than the length of the end-to-end flow). **YES:** The processor of each step is randomly selected in the range [1,N\_PROCESSORS]. SCHEDULING\_POLICY String. Accepted values**: FP**: Processors are scheduled by a Fixed Priorities policy. **EDF**: Processors are scheduled by an Earliest Deadline First policy. PERIOD BASE Integer. PERIOD\_RATIO Integer. PERIOD DISTRIBUTION String. End-to-end flows periods are randomly selected in the range [PERIOD BASE, PERIOD BASE\*PERIOD RATIO]. Two different probability distributions are provided are set with PERIOD\_DISTRIBUTION, with accepted values: **CUSTOM-UNIFORM:** Uniform distribution, but first and second end-to-end flows have the maximum and minimum period in the range respectively; **LOG-UNIFORM**: A logarithmic uniform distribution. DEADLINES String or Integer. End-to-end deadlines. Can be an integer K, so that D=K\*T, where T is the period of the end-to-end flow. Also, it can specify a point in the segment [T,N\*T], where N is the length of the end-to-end flow, with accepted values: **T** and **NT**: the extremes of the segment; **T1** and **T2**: the first and second thirds of the segment; **Q1**, **Q2** and **Q3**: the first, second and third quarter of the segment. UTILIZATION\_START Integer. UTILIZATION STEP Integer. UTILIZATION\_TOP **Integer.** The utilization series are generated in the range [UTILIZATION\_START,UTILIZATION\_TOP], with steps of UTILIZATION\_STEP. UNIFORM\_UTILIZATION Boolean. If True, every processor has always the same utilization. If False, the processors can have different utilizations, averaging the same system utilization. WORKLOAD String. Method to generate the worst case execution times of the steps. Accepted values: **UUNIFAST** applies the UUnifast method [\[5\],](#page-6-3) with uniform step utilization; **SCALE-WCET**: every step have the same step utilization. BEST\_CASE THEST Integer. The steps have best case execution times as BEST\_CASE percentage of the worst case execution times. [GENERATOR] Section end. ARCHITECTURE [ARCHITECTURE] Section start. LENGTH A Python list that specifies the number of steps in each end-to-end flow For example, [2,4,5] specifies a system with 3 end-to-end flows, the first one with 2 steps, the second one with 4 steps, and the third one with 5 steps. PROCESSORS A Python list with N inner lists, one for each end-to-end flow in the system. It specifies the processor in which each step is located. For example, [[1,2],[4,3,1,2],[1,4,2,3,1]] sets the localization of the steps in 3 end-to-end flows, in which the 2 steps of the first end-to-end flow are located in the processor 1 and 2 respectively.

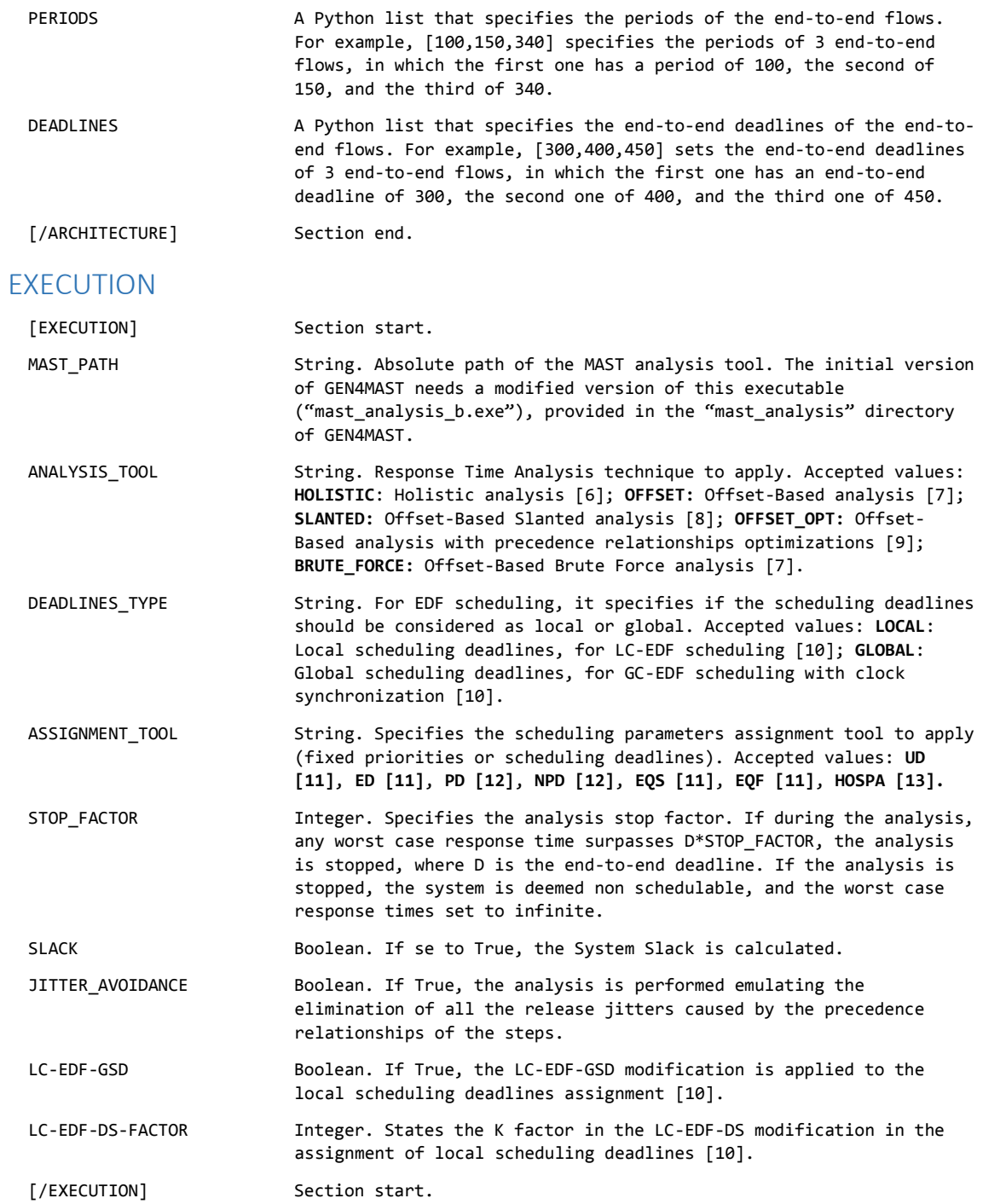

The execution of HOSPA can be configured with the following parameters [\[13\]:](#page-7-0)

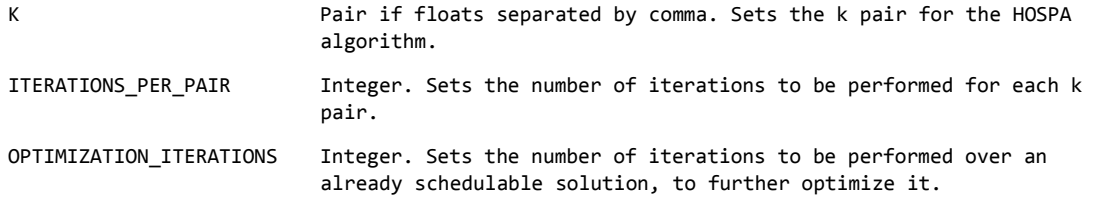

## 4. Contact Information

Juan Maria Rivas Concepcion Software engineering and real-time group Universidad de Cantabria Avda. de Los Castros s/n 39005 - Santander Spain

e-mail:

[rivasjm@unican.es](mailto:rivasjm@unican.es) [jrivcon@gmail.com](mailto:jrivcon@gmail.com)

### 5. References

- <span id="page-6-0"></span>[1] M. González Harbour, J.J. Gutiérrez, J.C. Palencia and J.M. Drake, "MAST: Modeling and Analysis Suite for Real Time Applications," Proc. of the 13th Euromicro Conference on Real-Time Systems, Delft (The Netherlands), pp. 125-134, 2001.
- [2] M. González Harbour, J.J. Gutiérrez, J.M. Drake, P. López and J.C. Palencia, "Modeling distributed real-time systems with MAST 2," Journal of Systems Architecture, vol 56, no. 6, Elsevier, pp. 331-340, 2013.
- <span id="page-6-1"></span>[3] Object Management Group, "UML Profile for MARTE: Modeling and Analysis of Real-Time Embedded systems," 2009 OMG Document, v1.0 formal/2009-11-02.
- <span id="page-6-2"></span>[4] J. Lehoczky, L. Sha and Y. Ding, "The rate monotonic scheduling algorithm: Exact characterization and average case behavior," In Real Time Systems Symposium (RTSS), pp. 166-171, 1989.
- <span id="page-6-3"></span>[5] E. Bini and G.C. Buttazzo, "Measuring the performance of schedulability tests," Real-Time Systems, vol 30, no. 1-2, pp. 129-154, 2005.
- <span id="page-6-4"></span>[6] K.W. Tindell and J. Clark, "Holistic Schedulability Analysis for Distributed Hard Real-Time Systems," Microprocessing and Microprogramming, vol. 50, no. 2-3, pp. 117-134, 1994.
- <span id="page-6-5"></span>[7] K.W. Tindell, "Adding Time-Offsets to Schedulability Analysis," Department of Computer Science, University of York, Technical Report YCS-221, 1994.
- <span id="page-6-6"></span>[8] J. Mäki-Turja and M. Nolin, "Efficient implementation of tight response-times for tasks with offsets," Real-Time Systems Journal, vol. 40, no. 1, pp. 77-116, 2008.
- <span id="page-6-7"></span>[9] J.C. Palencia and M. González Harbour, "Exploiting Precedence Relations in the Schedulability Analysis of Distributed Real-Time Systems," Proc. of the 20th Real-Time Systems Symposium (RTSS), pp. 328-339, 1999.
- <span id="page-6-8"></span>[10] J.M. Rivas, J.J. Gutiérrez, J.C. Palencia and M. González Harbour, "Deadline Assignment in EDF Schedulers for Real-Time Distributed Systems," In press, IEEE Transactions on Parallel and Distributed Systems.
- <span id="page-6-9"></span>[11] B. Kao and H. Garcia-Molina, "Deadline Assignment in a Distributed Soft Real-Time System," IEEE Transactions On Parallel And Distributed Systems (TPDS), vol. 8, no. 12 1997.
- <span id="page-6-10"></span>[12] J.W.S. Liu, "Real-time systems," Prentice Hall, 2000.

<span id="page-7-0"></span>[13] J.M. Rivas, J.J. Gutiérrez, J.C. Palencia and M. González Harbour, "Schedulability analysis and optimization of heterogeneous EDF and FP distributed real-time systems," Proc. of the 23rd Euromicro Conference on Real-Time Systems (ECRTS), Porto (Portugal), pp. 195-204, 2011.